<<Visual FoxPro

<<Visual FoxPro >>

- 13 ISBN 9787113133917
- 10 ISBN 7113133916

出版时间:2011-11

 $(2011-11)$ 

PDF

http://www.tushu007.com

<<Visual FoxPro $\hspace{2cm} >>$ 

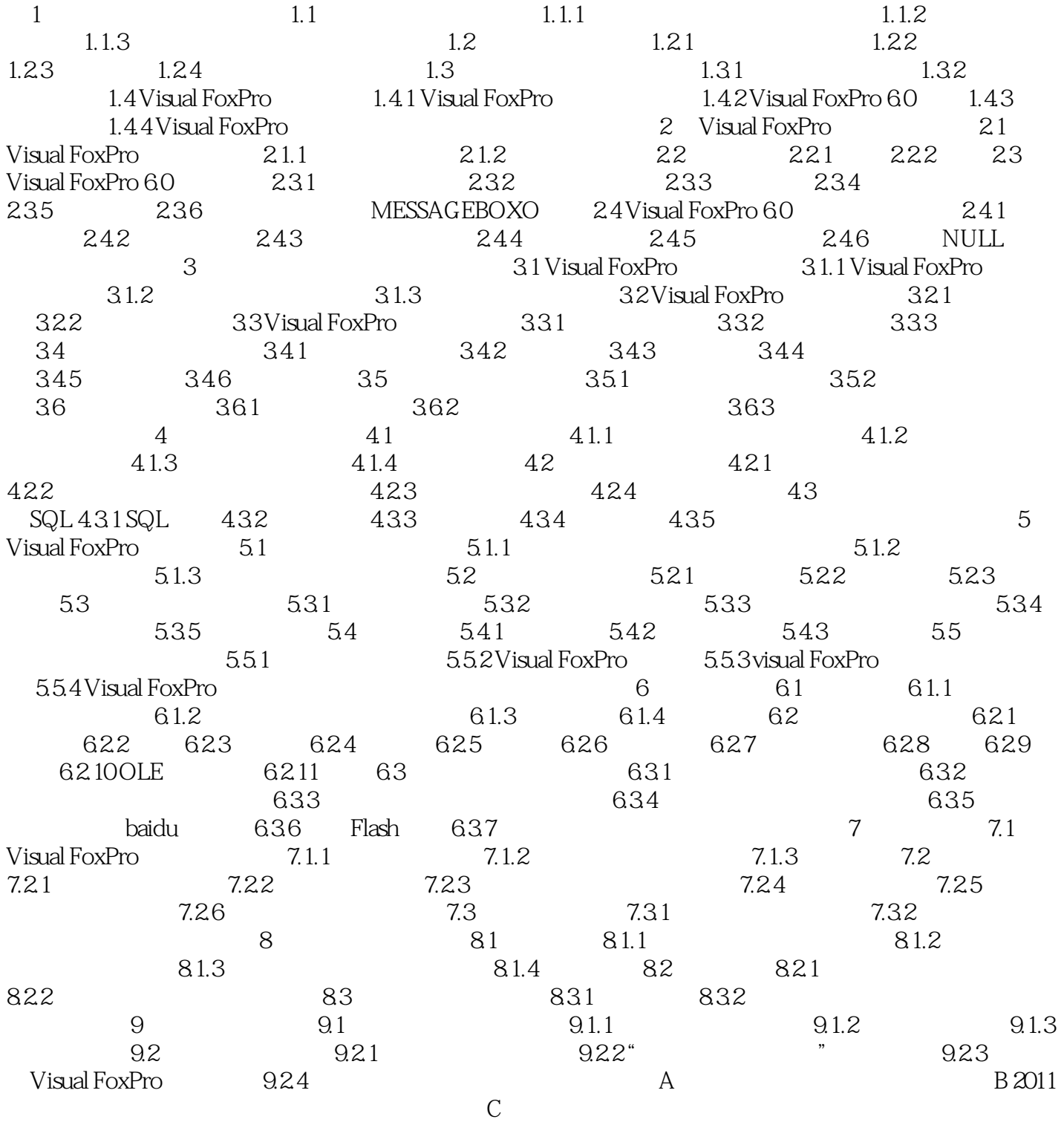

## <<Visual FoxPro

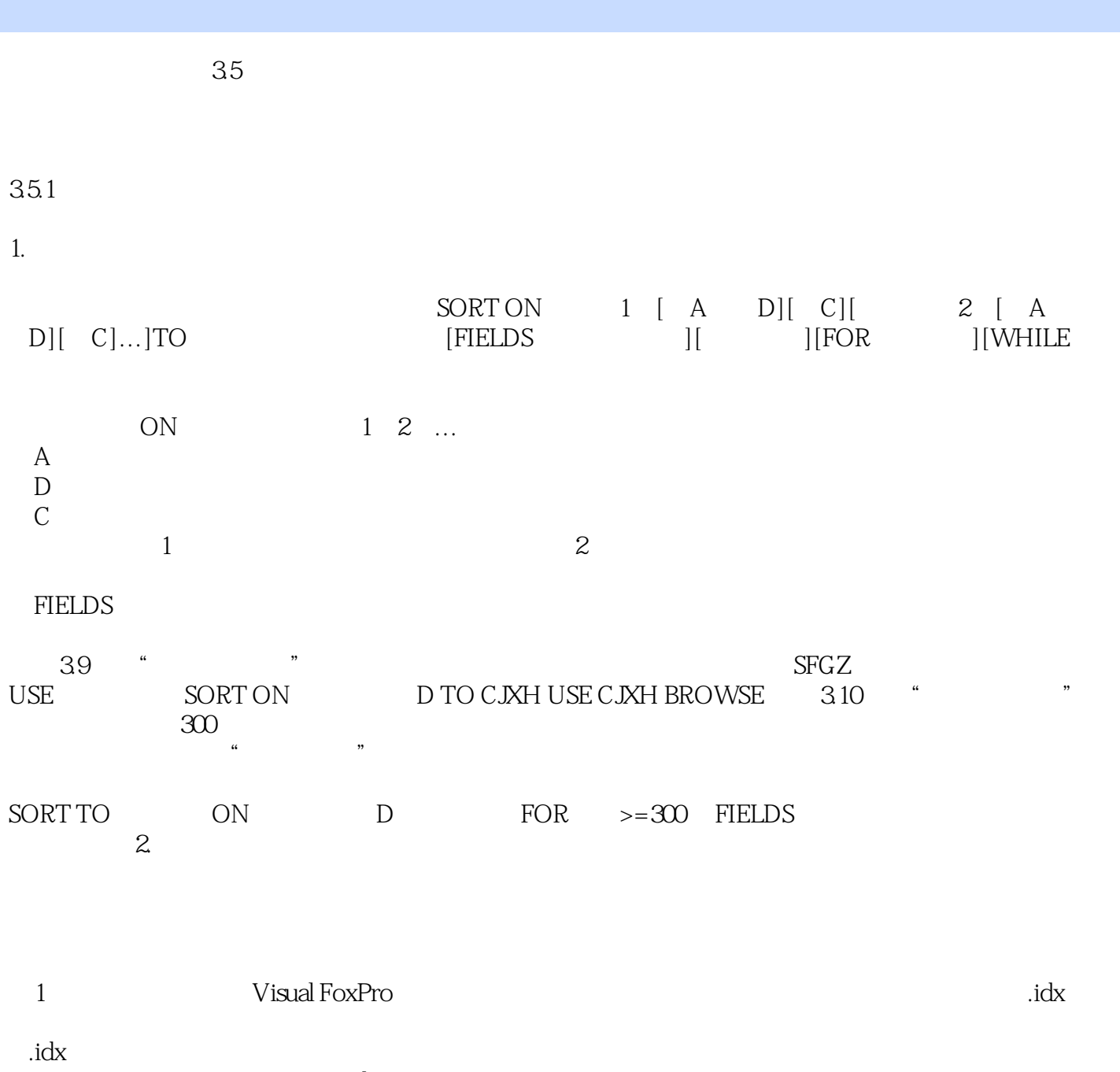

Visual FoxPr FoxBASE+ .cdx

 $t$ ag $t$ 

<<Visual FoxPro $\hspace{2cm} >>$ 

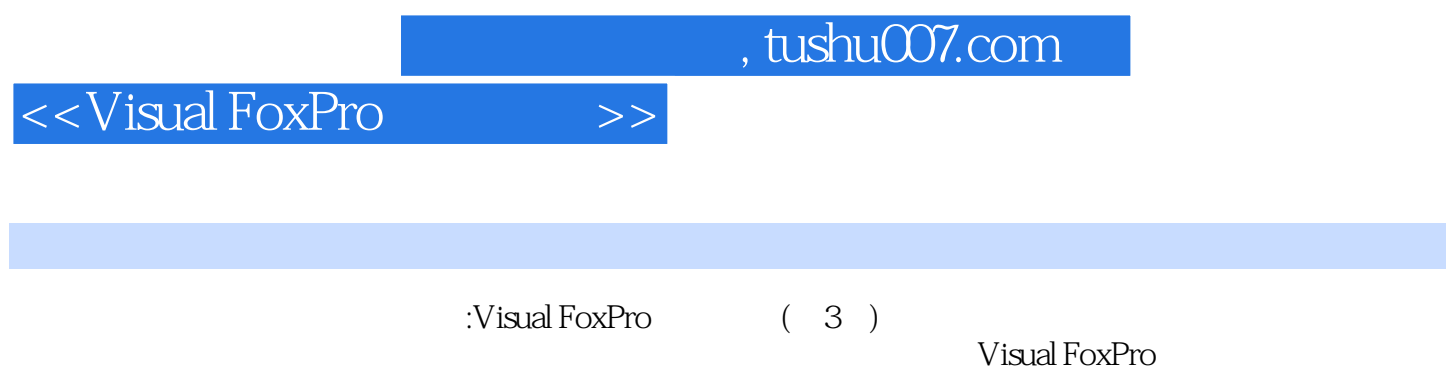

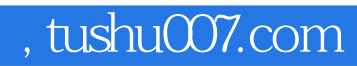

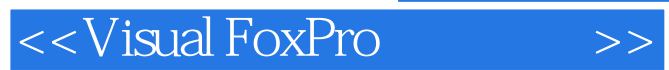

本站所提供下载的PDF图书仅提供预览和简介,请支持正版图书。

更多资源请访问:http://www.tushu007.com